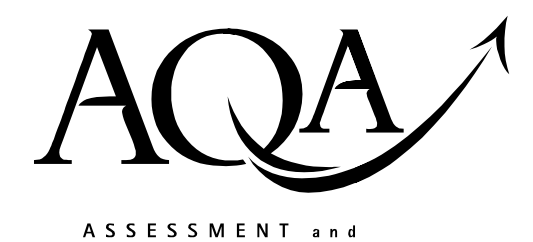

**QUALIFICATIONS** ALLIANCE

**Mark scheme January 2004**

## **GCE**

## **Computing**

## **Unit CPT1**

Copyright © 2004 AQA and its licensors. All rights reserved.

The Assessment and Qualifications Alliance (AQA) is a company limited by guarantee registered in England and Wales 3644723 and a registered charity number 1073334.<br>Dr Michael Cresswell Director General Registered address AQA, Devas Street, Manchester M15 6EX.

## Computing: Unit CPT1

The following notation is used in the mark scheme

- ; means a single mark;
- / means alternative response;
- A means acceptable creditworthy answer;
- R means reject answer as not creditworthy;
- I means ignore.

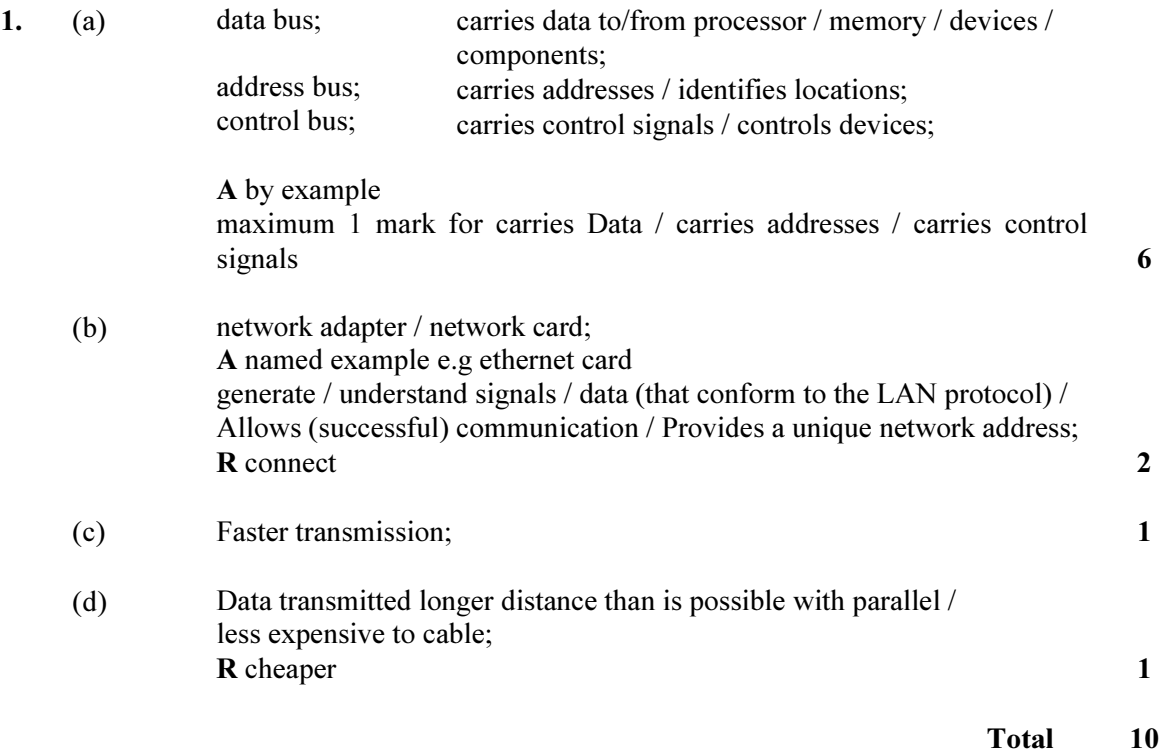

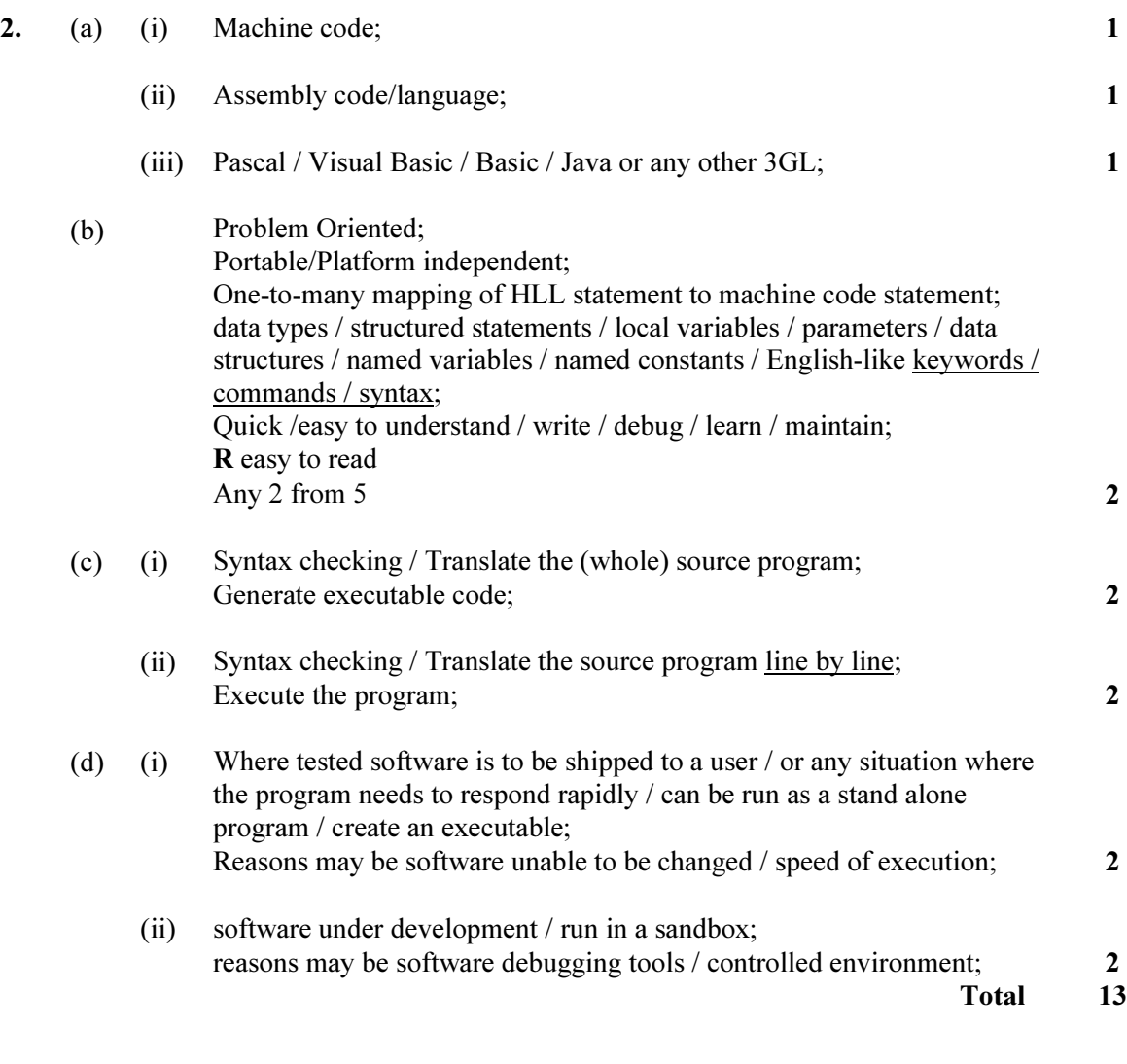

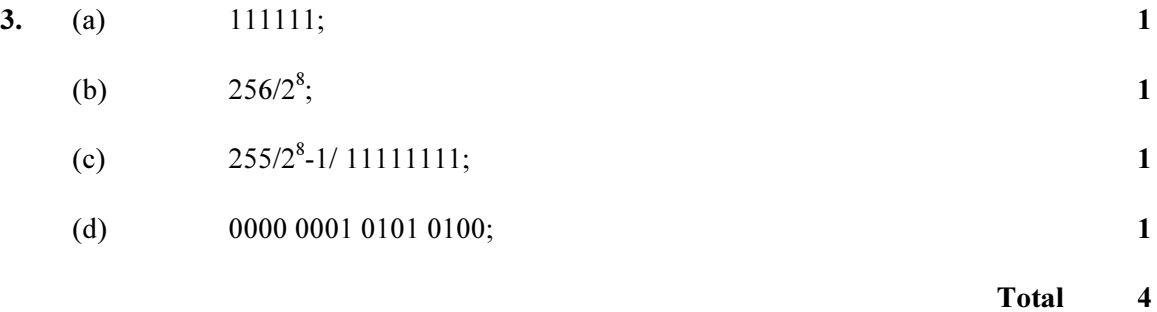

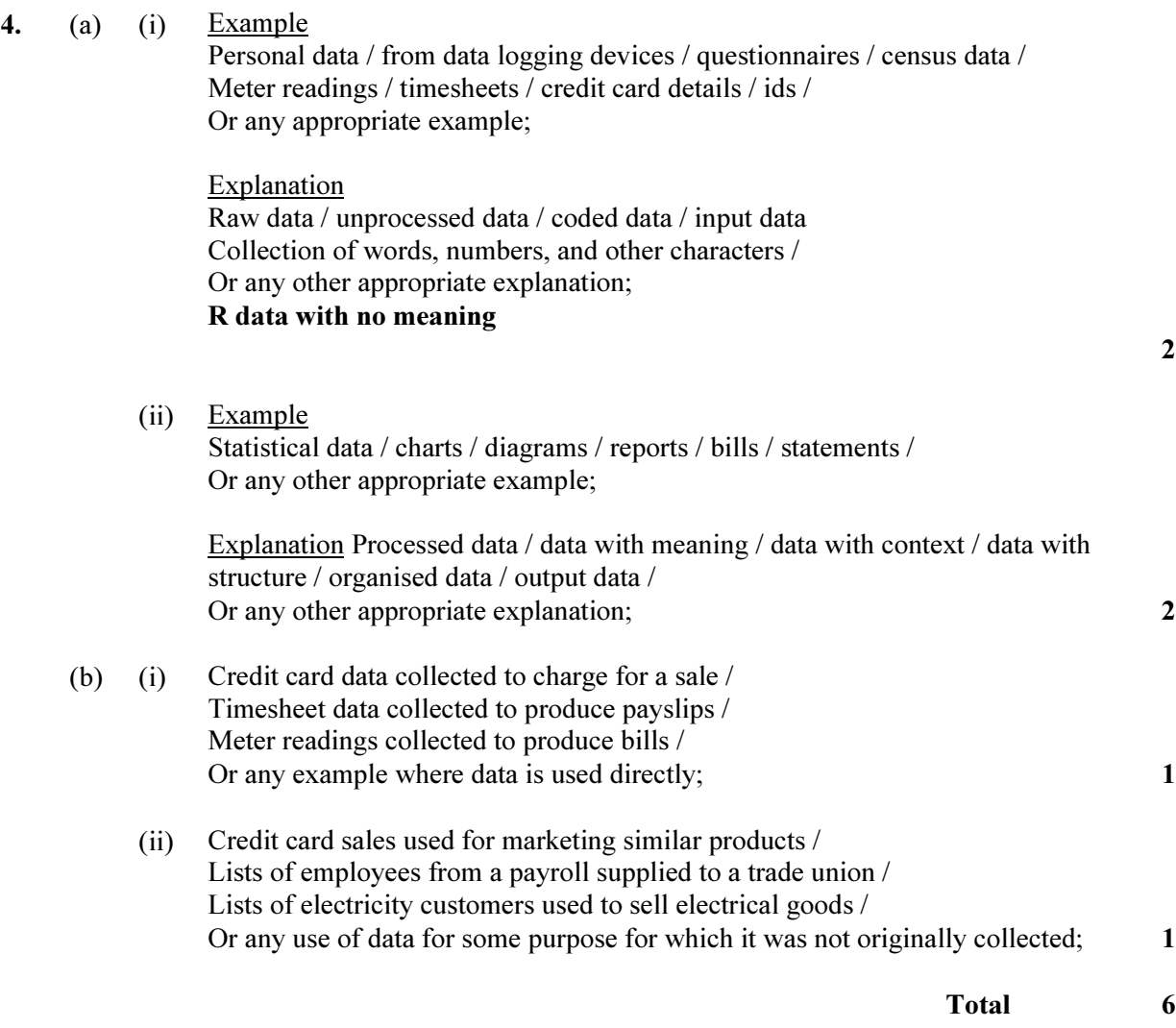

5. (i)

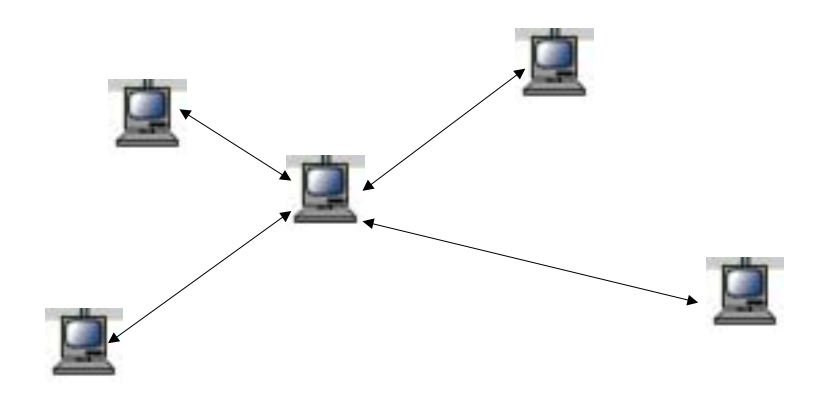

1 for connections; 1 for directions; 2

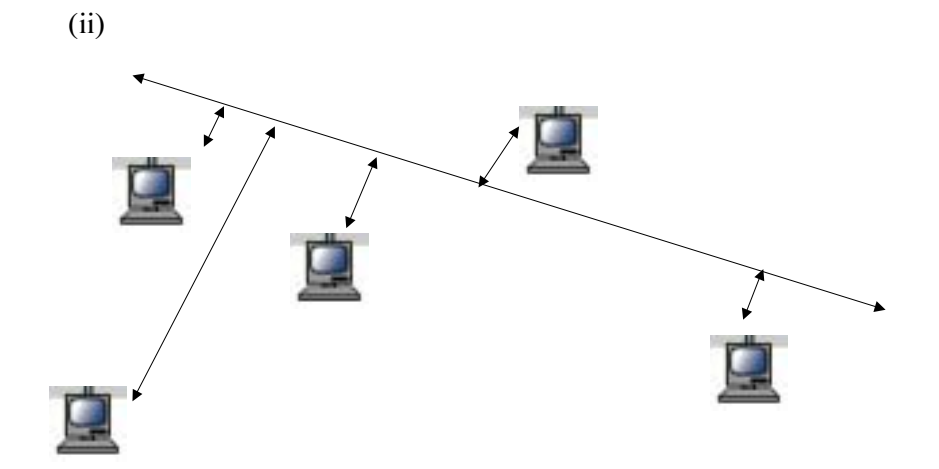

1 for connections; 1 for directions; 2

(iii)

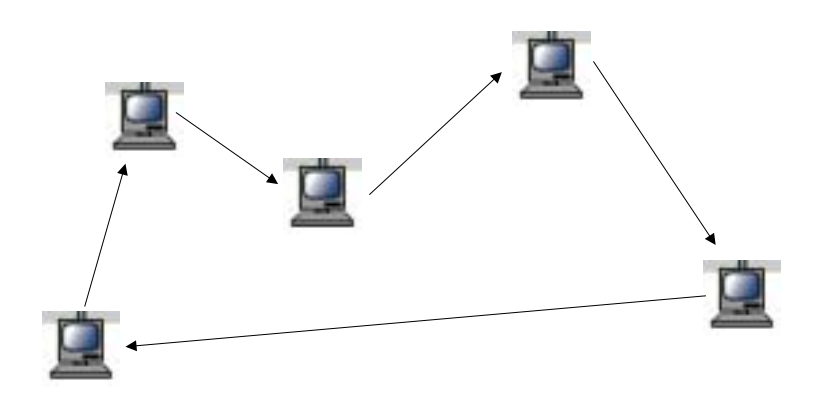

1 for connections; 1 for directions; 2

Total 6

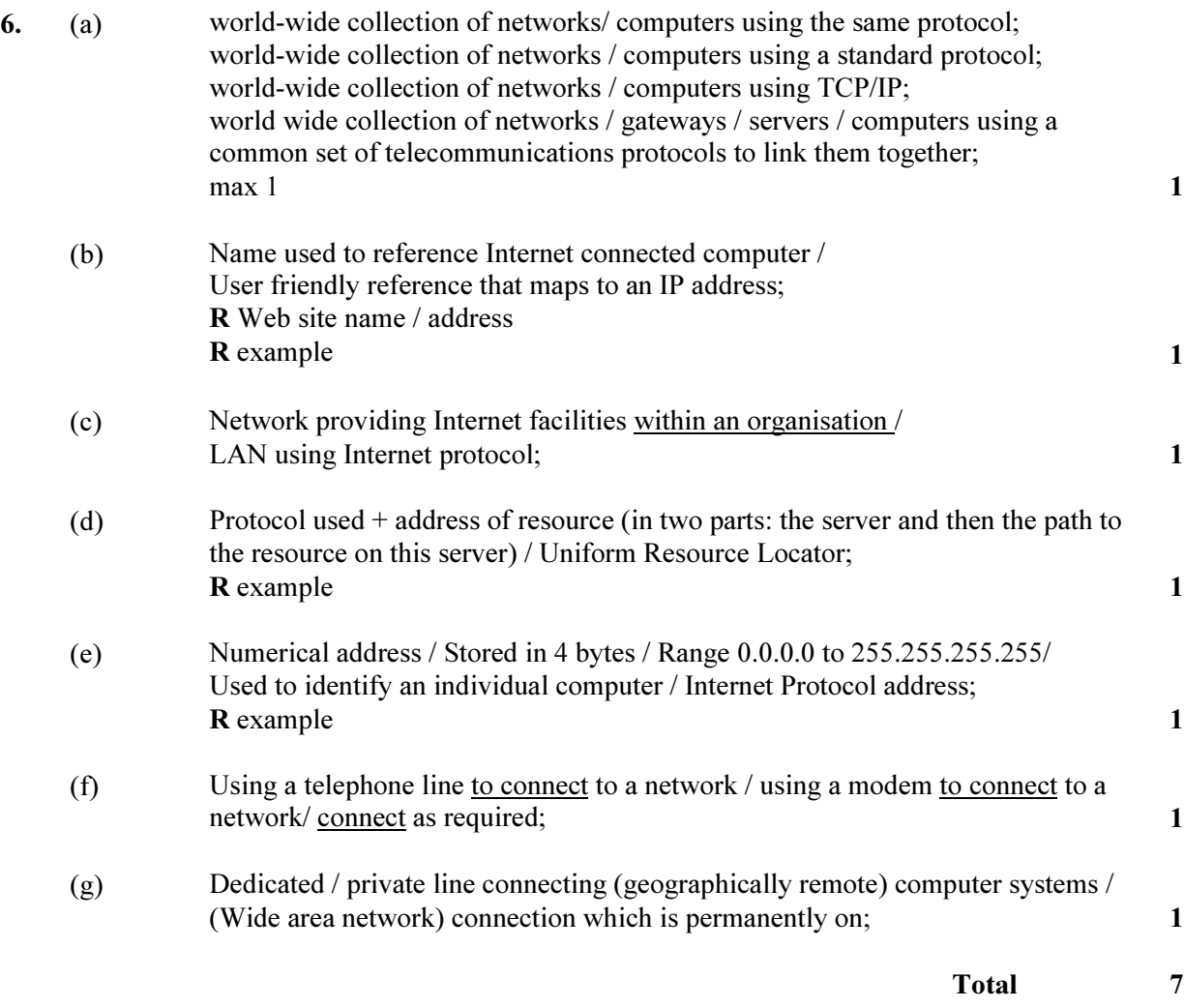

7. (a) EBCDIC/EBCD; ASCII; UNICODE; A minor spelling variations Any 2 2

(b) (i)

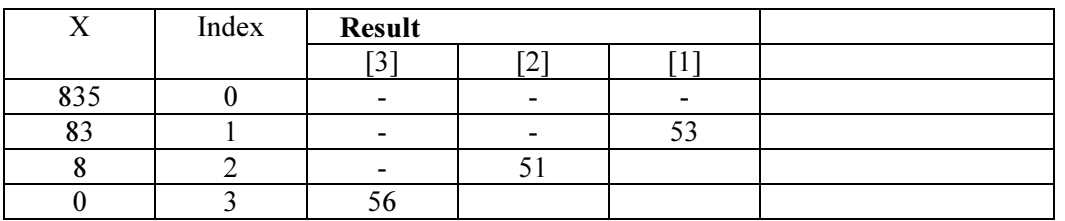

1 mark for each correct entry 6

(ii) Convert a number into its character codes; 1

Total 9

8. (a) Last In First Out; 1

(b) (i)

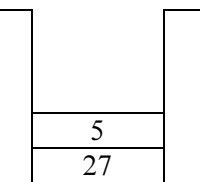

(ii)

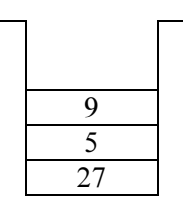

(iii)

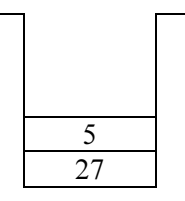

(iv)

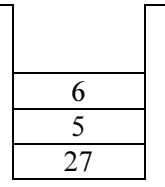

(c) To reverse elements/ pass parameters/ store volatile environment; A store return address 1

Total 6

- 9. (a) (i) Table/Result; 1
	- (ii) To pass address of Table to ReadTenIntegers/ pass Table by reference to ReadTenIntegers/ allow ReadTenIntegers to enter data into Table/ pass elements of Table to CalculateAverage/ pass address of Result to CalculateAverage/ pass Result by reference to CalculateAverage/ allow CalculateAverage to enter data into Result/ pass value of Result to DisplayAverage; 1

(b)

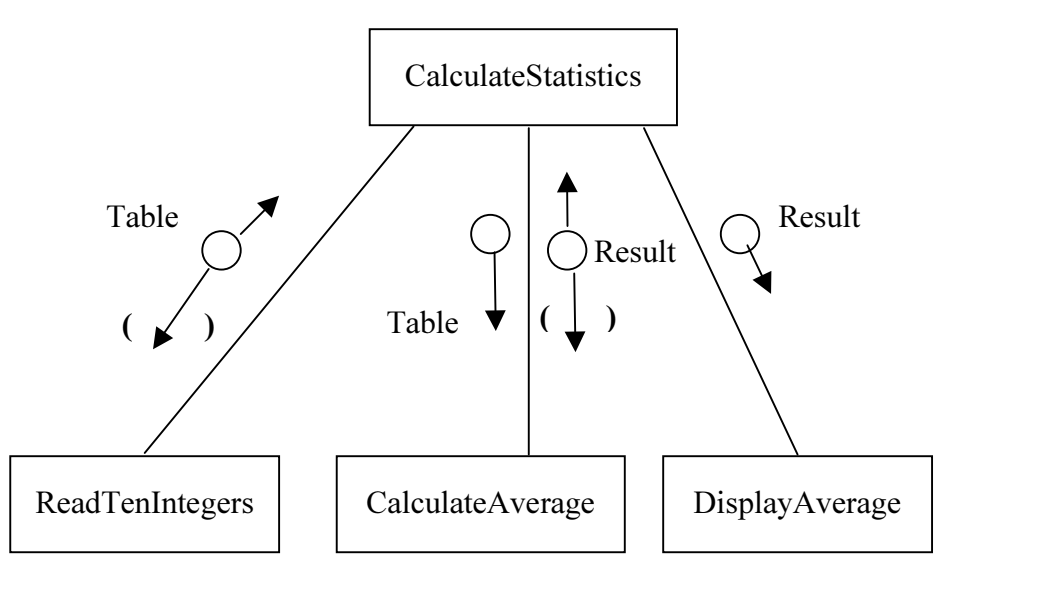

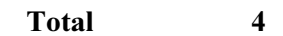

2

Grand Total 65